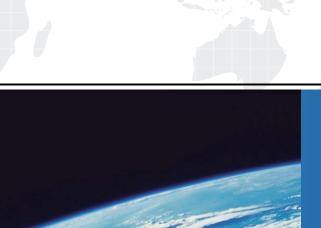

## ITTEST

**QUESTION & ANSWER** 

Guías de estudio precisos, Alta tasa de paso!

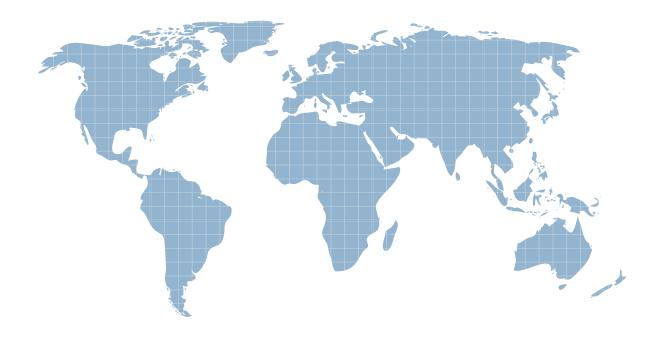

Ittest ofrece información actualizada de forma gratuita en un año!

Exam : 0B0-101

Title : BEA8.1 Certified

Developer:Build Solutions

Version: DEMO

| 1. Which WebLogic technology is defined in a cluster as an "exactly-once" service?                                                                                         |
|----------------------------------------------------------------------------------------------------|
| A. RMI                                                                                                    |
| B. JMS                                                                                                    |
| C. JNDI                                                                                                    |
| D. EJBs                                                                                                    |
| E. Servlets<br>Answer: B                                                                                                    |
| 2. You want your application to pass control to another resource. Which tag can you use to accomplish this?                                                                |
| A. jsp:plugin                                                                                                    |
| B. jsp:forward                                                                                                    |
| C. jsp:include                                                                                                    |
| D. jsp:useBean                                                                                                    |
| E. jsp:fallback<br>Answer: B                                                                                                    |
| 3. To manipulate XML-defined data in an application, which tool is directly supported by Workshop?                                                                         |
| A. JAX-B                                                                                                    |
| B. Castor                                                                                                    |
| C. XMLBeans                                                                                                    |
| D. None of these                                                                                                    |
| E. DOM/SAX-based parsing Answer: C                                                                                                    |
| 4. Web application contains a logout servlet. The servlet should call which method? (Assume that out is the output stream to the browser and session is the HttpSession .) |
| A. out.clear()                                                                                                    |
| B. out.flush()                                                                                                    |

| C. session.flush()                                                                                                    |
|----------------------------------------------------------------------------------------------------|
| D. session.clear()                                                                                                    |
| E. session.invalidate() Answer: E                                                                                                   |
| 5. Within a portal project, where are user-properties sets stored?                                                                  |
| A. None of these                                                                                                    |
| B. In the Web project                                                                                                    |
| C. In a Schema project                                                                                                    |
| D. In a Datasync project                                                                                                    |
| E. In the Web user interface project Answer: D                                                                                      |
| 6. You want your application to pass control to another resource and then return control to the calling JSP. Which tag can you use? |
| A. jsp:plugin                                                                                                    |
| B. jsp:include                                                                                                    |
| C. jsp:forward                                                                                                    |
| D. jsp:useBean                                                                                                    |
| E. jsp:fallback<br>Answer: B                                                                                                    |
| 7. When Workshop generates a Session Bean, it creates a template for which method?                                                  |
| A. ejbFind()                                                                                                    |
| B. None of these                                                                                                    |
| C. ejbCreate()                                                                                                    |
| D. onMessage()                                                                                                    |
| E. setMessageContext() Answer: C                                                                                                    |

- 8. On a WebLogic system, you successfully deployed an application that uses a conversational Web service. You ported it to another WebLogic system, on which the application fails. There appears to be a race condition. What is most likely cause of the problem?
- A. The application was not re-built.
- B. The application was incorrectly deployed.
- C. Parts of the application were not ported to the new system.
- D. Temporary and supporting files specific to the original system were ported to the new system
- E. WebLogic Workshop must perform invocations on conversational Web services serially, and the <ejb-concurrency-strategy&gt; has not been set appropriately for the persistent store.

Answer: E

- 9. Which statement correctly compares a Parallel node to Event Choice node?
- A. More than one branch of a Parallel node can be executed; this is not true of an Event Choice node.
- B. If the Parallel node specifies an OR join condition, there is no difference between the two node types.
- C. If the Parallel node specifies an AND join condition, there is no difference between the two node types.
- D. If the Event Choice node specifies an OR join condition, there is no difference between the two node types.
- E. A Parallel Node must have exactly two branches; an Event Choice node can have an unlimited number of branches.

Answer: A

- 10. Which of these is a direct result of starting a server in Production mode?
- A. Multi-processor platforms are supported.
- B. Users must be authenticated before deploying applications.
- C. Only users in the Administration Group can access the server.
- D. Applications CANNOT be deployed in exploded directory format.
- E. The administration server can be part of a WebLogic Server cluster.

Answer: B

This document was created with Win2PDF available at <a href="http://www.win2pdf.com">http://www.win2pdf.com</a>. The unregistered version of Win2PDF is for evaluation or non-commercial use only. This page will not be added after purchasing Win2PDF.